附件 2

## 入湘报备流程

关注微信公众号"湖南省居民健康卡",点击下方"健康卡"打 开界面进行入湘报备(可先申领健康卡),其中返湘信息中目的地填 写"湖南省郴州市苏仙区王仙岭街道上白水社区"返回目的地地址填 写"郴州职业技术学院"。提交后如需修改,可点击登记记录进行撤 销登记重新填写。

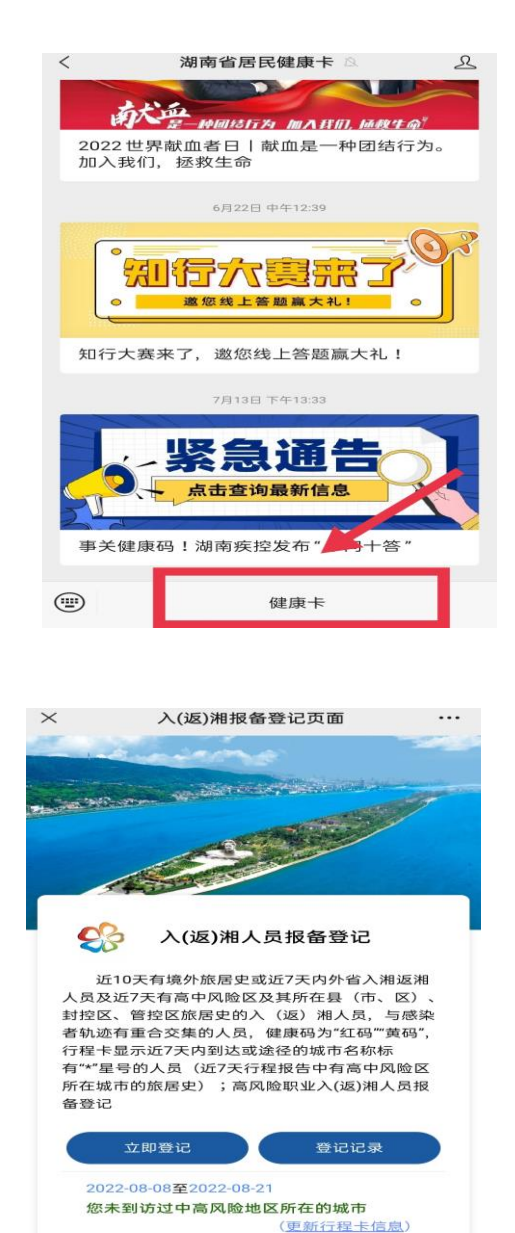

**主办单位:湖南省新冠肺炎疫情防控指挥部** 

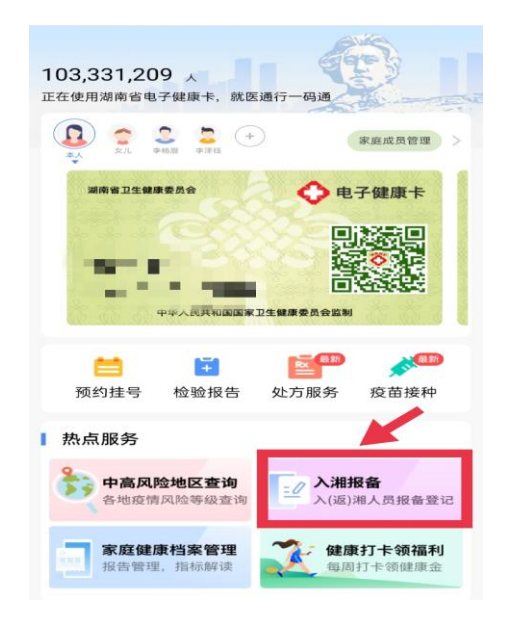

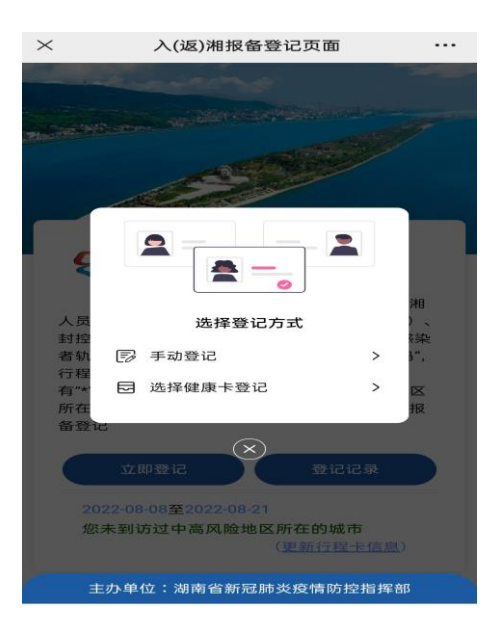

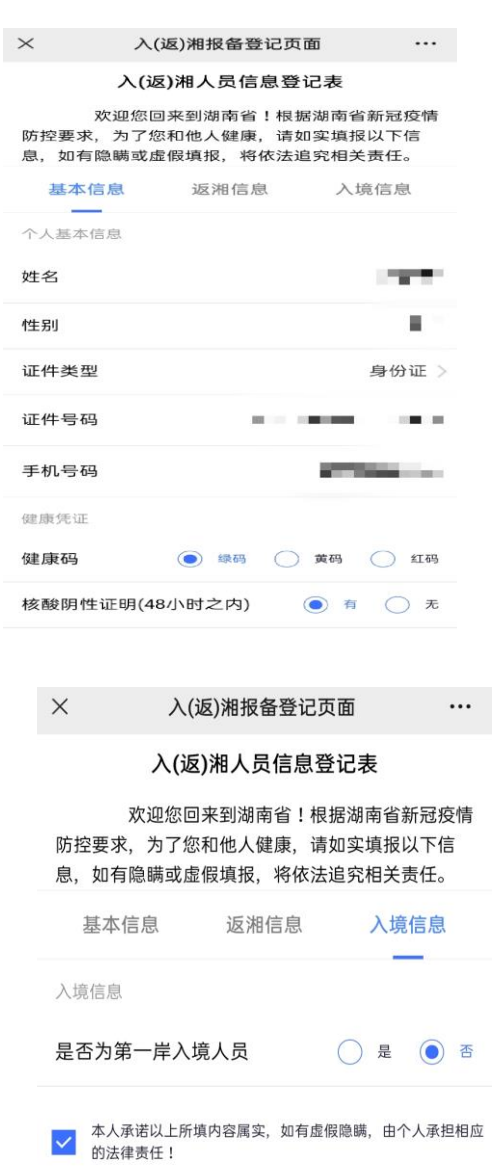

提交

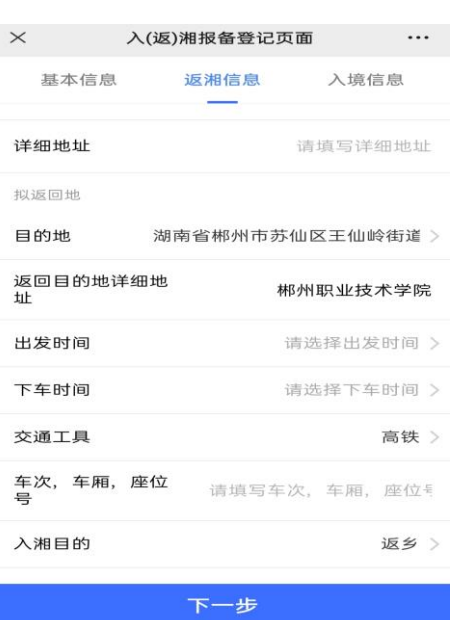